### netBravo

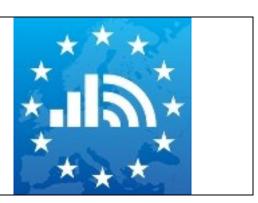

# netBravo Server Aggregated Data Format

By CLEMENT Francis, FOLLONI Gianluca, LUZARDI Stefano, MANDA Costin

Version 3.0.1

Date: 16 February 2016

## netBravo Server Aggregated Data Format

The data coming from crowd sourcing could become very large and releasing it through the EU Open Data Portal (ODP - <a href="https://open-data.europa.eu/">https://open-data.europa.eu/</a>) could become a challenge for the system administrator. Also the reader of the end user data could take a long time to download the necessary volume. That is why we snap the raw data to a space and time grid according to Grid\_ETRS89-GRS80z1\_1S, Grid\_ETRS89-GRS80z2\_1S and Grid\_ETRS89-GRS80z3\_1S<sup>1</sup>. As a starting point, we will use ground level, resolution level 13 (1 arc second of latitude) in the horizontal space and one week for the time grid system.

To avoid divulging private information details from the raw data, we anonymize (hashing) the instance ID of the data (which is the unique identifier of an application instance and could be used to find or even forge the identity of users uploading data), the SSID of the wireless hotspots (the name of the network) and the names of cellular and network operators. We release aggregated data only where we have at least 3 different measuring contributors at the same location in the same time period, so we do not inadvertently publish individual movements or geographical locations.

We release the yearly and weekly maximum, minimum, mean and standard deviation value of crowded measured data on the European Open data Portal.

We limit ourselves to the following continental European limits (45600 x 51600):

- S-N  $34^{\circ} \le \text{degree} \le 72^{\circ}$
- E-W -32° ≤ degree ≤ 11°

<sup>1</sup> INSPIRE.D2.8.I.2 Data specification on Geographical Grid Systems – Technical Guidelines. <a href="http://inspire.jrc.ec.europa.eu/documents/Data">http://inspire.jrc.ec.europa.eu/documents/Data</a> Specifications/INSPIRE DataSpecification GG <a href="http://inspire.jrc.ec.europa.eu/documents/Data">v3.1.pdf</a>

We publish a in the following format:

#### [Exported weekly Entity]

| Field name   | Field type                            | Description                                                            | Example |
|--------------|---------------------------------------|------------------------------------------------------------------------|---------|
| Year         | Int                                   | Year of the aggregated weekly data                                     | 2015    |
| Week         | Int                                   | Week number of the aggregated data (1 to 53 and 00 for yearly average) | 38      |
| measurements | array of<br>[ExportMeasure<br>Entity] | Records containing averaged data for location (I,j)                    |         |

#### [ExportMeasure Entity]

| Field name | Field type                     | Description                               | Example |
|------------|--------------------------------|-------------------------------------------|---------|
|            |                                |                                           |         |
| location   | [Location Entity]              | Space index of the aggregated data (I, j) | 33,456  |
| gsmdata    | array of [Gsmdata<br>Entity]   | GSM data averaged                         |         |
| wifidata   | array of [Wifidata<br>Entity]  | Wifi data averaged                        |         |
| broaddata  | array of [Broaddata<br>Entity] | Broadband data averaged                   |         |
| protodata  | array of [Protodata<br>Entity] | Net Neutrality data averaged              |         |

#### [Location Entity]

| Field name | Field type | Description                           | Example |
|------------|------------|---------------------------------------|---------|
| 1          | Int        | Grid Index for Latitude in 1 sec arc  | 3456    |
| J          | Int        | Grid Index for Longitude in 1 sec arc | 56788   |

#### [Gsmdata Entity]

| Field name  | Field type   | Description                         | Example |
|-------------|--------------|-------------------------------------|---------|
| gsmdataoper | integer      | GSM Operator number (anonymous)     | 456     |
| gsmtech     | integer      | GSM Technology number (see lookup)  | 12      |
| gsmdatameas | Array of     | GSM average measurements            |         |
|             | [Gsmdatameas | during averaging period (one week)  |         |
|             | Entity]      | at i,j for gsmdataoper GSM operator |         |

### [Gsmdatameas Entity]

| Field name     | Field type | Description                          | Example |
|----------------|------------|--------------------------------------|---------|
| gsm-measures   | integer    | Number of measuring GSM Records      | 3450    |
|                |            | during averaging period (one week)   |         |
|                |            | at I,j for gsmdataoper operator      |         |
| gsm-lvl-min    | integer    | Minimum signal level (one week) dbm  | -103    |
| gsm-lvl-max    | integer    | Maximum signal level (one week) dbm  | -103    |
| gsm-lvl-mean   | integer    | Average signal level (one week) dbm  | -103    |
| gsm-lvl-stddev | integer    | Standard Deviation signal level (one | 0.3     |
|                |            | week)                                |         |

#### [Wifidata Entity]

| Field name   | Field type    | Description                              | Example      |
|--------------|---------------|------------------------------------------|--------------|
| wifidatafreq | integer       | Wifi frequency for 2.4GHz & 5 GHz in     | 2412 or 5180 |
|              |               | MHz of center frequency of channel in    |              |
|              |               | KHz                                      |              |
| wifidatameas | Array of      | Wifi average measurements                |              |
|              | [Wifidatameas | during averaging period (one week)       |              |
|              | Entity]       | at I,j at wifidatafreq central frequency |              |

### [Wifidatameas Entity]

| Field name         | Field type | Description                                 | Example |
|--------------------|------------|---------------------------------------------|---------|
| wifi-measures      | integer    | Number of measuring Wifi Records            | 444444  |
|                    |            | during averaging period (one week)          |         |
|                    |            | at I,j at wifidatafreq frequency            |         |
| wifi-open-min      | Int        | Minimum number of Open WIFI                 | 3       |
|                    |            | measurements during averaging period        |         |
|                    |            | (one week) at I,j at wifidatafreq frequency |         |
| wifi-open-max      | Int        | Maximum number of Open WIFI                 | 348     |
|                    |            | measurements during averaging period        |         |
|                    |            | (one week) at I,j at wifidatafreq frequency |         |
| wifi-open-mean     | Int        | Average number of Open WIFI                 | 34      |
|                    |            | measurements during averaging period        |         |
|                    |            | (one week) at I,j at wifidatafreq frequency |         |
| wifi-open-stddev   | Real       | Standard Deviation of number of Open        | 0.3     |
|                    |            | WIFI measurements during averaging          |         |
|                    |            | period (one week) at I,j at wifidatafreq    |         |
|                    |            | frequency                                   |         |
| wifi-closed-min    | Int        | Minimum number of Closed WIFI               | 34      |
|                    |            | measurements during averaging period        |         |
|                    |            | (one week) at I,j at wifidatafreq frequency |         |
| wifi-closed-max    | Int        | Maximum number of Closed WIFI               | 34666   |
|                    |            | measurements during averaging period        |         |
|                    |            | (one week) at I,j at wifidatafreq frequency |         |
| wifi-closed-mean   | Int        | Average number of Closed WIFI               | 346     |
|                    |            | measurements during averaging period        |         |
|                    |            | (one week) at I,j at wifidatafreq frequency |         |
| wifi-closed-stddev | Real       | Standard Deviation of number of Closed      | 0.3     |
|                    |            | WIFI measurements during averaging          |         |
|                    |            | period (one week) at I,j at wifidatafreq    |         |
|                    |            | frequency                                   |         |

#### [Broaddata Entity]

| Field name    | Field type     | Description                        | Example |
|---------------|----------------|------------------------------------|---------|
| broaddataoper | integer        | Broadband Operator number          | 456     |
|               |                | (anonymous)                        |         |
| broaddatameas | Array of       | Broadband average measurements     |         |
|               | [Broaddatameas | during averaging period (one week) |         |
|               | Entity]        | at I,j for broaddataoper Broadband |         |
|               | •              | operator                           |         |

### [Broaddatameas Entity]

| Field name                | Field type | Description                                                                    | Example |
|---------------------------|------------|--------------------------------------------------------------------------------|---------|
| broad-measures            | integer    | Number of measuring Broadband<br>Records<br>during averaging period (one week) | 3450    |
|                           |            | at I,j for broaddataoper Broadband operator                                    |         |
| broad-ping-min            | integer    | Minimum ping time (one week) dbm                                               | 12      |
| broad-ping-max            | integer    | Maximum ping time (one week) dbm                                               | 10333   |
| broad-ping-mean           | integer    | Average ping time (one week) dbm                                               | 120     |
| broad-ping-stddev         | integer    | Standard Deviation ping time (one week)                                        | 0.3     |
| broad-upload-min          | integer    | Minimum upload Kb/s (one week) dbm                                             | 1200    |
| broad-upload-max          | integer    | Maximum upload Kb/s (one week) dbm                                             | 10333   |
| broad-upload-mean         | integer    | Average upload Kb/s (one week) dbm                                             | 6000    |
| broad-upload-stddev       | integer    | Standard Deviation upload Kb/s (one week)                                      | 0.3     |
| broad-download-min        | integer    | Minimum download Kb/s (one week) dbm                                           | 1200    |
| broad-download-max        | integer    | Maximum download Kb/s (one week) dbm                                           | 10333   |
| broad-download-<br>mean   | integer    | Average download Kb/s (one week) dbm                                           | 6000    |
| broad-download-<br>stddev | integer    | Standard download upload Kb/s (one week)                                       | 0.3     |

#### [Protodata Entity]

| Field name    | Field type     | Description                          | Example |
|---------------|----------------|--------------------------------------|---------|
| protodataoper | integer        | Broadband Operator number            | 456     |
|               |                | (anonymous)                          |         |
| protodatameas | Array of       | Protocol Neutrality Test average     |         |
|               | [Protodatameas | measurements during averaging period |         |
|               | Entity]        | (one week) at I,j for protodataoper  |         |
|               |                | Broadband operator                   |         |

#### [Protodatameas Entity]

| Field name     | Field type | Description                                                                                                    | Example |
|----------------|------------|----------------------------------------------------------------------------------------------------|---------|
| proto-measures | integer    | Number of measuring Protocol Neutrality<br>Test during averaging period (one week)<br>at I,j for protodataoper Broadband<br>operator | 3450    |
| proto-id       | integer    | Network Protocol Type tested(Lookup table)                                                                                           | 12      |
| proto-true     | integer    | Number of successful tests                                                                                                    | 10333   |
| proto-false    | Integer    | Number of unsuccessful tests                                                                                                    | 33      |

#### **NETWORK PROTOCOL LOOKUP TABLE**

| 1  | ICMP               |
|----|--------------------|
| 2  | SIP                |
| 3  | FTP                |
| 4  | POP                |
| 5  | SMTP               |
| 6  | IMAP               |
| 7  | DNS                |
| 8  | IPP                |
| 9  | HTTP               |
| 10 | MDNS               |
| 11 | NTP                |
| 12 | NETBIOS            |
| 13 | NFS                |
| 14 | SSDP               |
| 15 | BGP                |
| 16 | SNMP               |
| 17 | XDMCP              |
| 18 | SMB                |
| 19 | SYSLOG             |
| 20 | DHCP               |
| 21 | PostgreSQL         |
| 22 | MySQL              |
| 23 | TDS                |
| 24 | DirectDownloadLink |
| 25 | I23V5              |
| 26 | AppleJuice         |
| 27 | DirectConnect      |
| 28 | Socrates           |
| 29 | WinMX              |
| 30 | VMware             |
| 31 | PANDO              |
| 32 | Filetopia          |
| 33 | iMESH              |
| 34 | Kontiki            |
| 35 | OpenFT             |
| 36 | Kazaa/Fasttrack    |

| 37 | Gnutella           |  |
|----|--------------------|--|
| 38 | eDonkey            |  |
| 39 | Bittorrent         |  |
| 40 | OFF                |  |
| 41 | AVI                |  |
| 42 | Flash              |  |
| 43 | OGG                |  |
| 44 | MPEG               |  |
| 45 | QuickTime          |  |
| 46 | RealMedia          |  |
| 47 | Windowsmedia       |  |
| 48 | MMS                |  |
| 49 | XBOX               |  |
| 50 | QQ                 |  |
| 51 | MOVE               |  |
| 52 | RTSP               |  |
| 53 | Feidian            |  |
| 54 | Icecast            |  |
| 55 | PPLive             |  |
| 56 | PPStream           |  |
| 57 | Zattoo             |  |
| 58 | SHOUTCast          |  |
| 59 | SopCast            |  |
| 60 | TVAnts             |  |
| 61 | TVUplayer          |  |
| 62 | VeohTV             |  |
| 63 | QQLive             |  |
| 64 | Thunder/Webthunder |  |
| 65 | Soulseek           |  |
| 66 | GaduGadu           |  |
| 67 | IRC                |  |
| 68 | Popo               |  |
| 69 | Jabber             |  |
| 70 | MSN                |  |
| 71 | Oscar              |  |
| 72 | Yahoo              |  |
| 73 | Battlefield        |  |
| 74 | Quake              |  |

| 75  | VRRP                        |  |  |
|-----|-----------------------------|--|--|
| 76  | Steam                       |  |  |
| 77  | Halflife2                   |  |  |
| 78  | World of Warcraft           |  |  |
| 79  | Telnet                      |  |  |
| 80  | STUN                        |  |  |
| 81  | IPSEC                       |  |  |
| 82  | GRE                         |  |  |
| 83  | IGMP                        |  |  |
| 84  | EGP                         |  |  |
| 85  | SCTP                        |  |  |
| 86  | OSPF                        |  |  |
| 87  | IP in IP                    |  |  |
| 88  | RTP                         |  |  |
| 89  | RDP                         |  |  |
| 90  | VNC                         |  |  |
| 91  | PCAnywhere                  |  |  |
| 92  | SSL                         |  |  |
| 93  | SSH                         |  |  |
| 94  | USENET                      |  |  |
| 95  | MGCP                        |  |  |
| 96  | IAX                         |  |  |
| 97  | TFTP                        |  |  |
| 98  | AFP                         |  |  |
| 99  | StealthNet                  |  |  |
| 100 | Aimini                      |  |  |
| 101 | Truphone                    |  |  |
| 102 | ICMPv6                      |  |  |
| 103 | DHCPv6                      |  |  |
| 104 | Armagetron                  |  |  |
| 105 | CrossFire                   |  |  |
| 106 | Dofus                       |  |  |
| 107 | Fiesta                      |  |  |
| 108 | Florensia                   |  |  |
| 109 | Guildwars                   |  |  |
| 110 | HTTP Application Activesync |  |  |
| 111 | Kerberos                    |  |  |
| 112 | LDAP                        |  |  |

| 113 | MapleStory                 |  |  |
|-----|----------------------------|--|--|
| 114 | msSQL                      |  |  |
| 115 | PPTP                       |  |  |
| 116 | WARCRAFT3                  |  |  |
| 117 | World of Kung Fu           |  |  |
| 118 | MEEBO                      |  |  |
| 119 | FaceBook                   |  |  |
| 120 | Twitter                    |  |  |
| 121 | DropBox                    |  |  |
| 122 | Gmail                      |  |  |
| 123 | Google Maps                |  |  |
| 124 | YouTube                    |  |  |
| 125 |                            |  |  |
| 125 | Skype<br>Google            |  |  |
| 127 | DCE RPC                    |  |  |
| 128 | NetFlow IPFIX              |  |  |
| 120 | sFlow                      |  |  |
| 129 | HTTP Connect (SSL over     |  |  |
| 130 | HTTP)                      |  |  |
| 131 | HTTP Proxy                 |  |  |
| 132 | Netflix                    |  |  |
| 133 | Citrix                     |  |  |
| 134 | CitrixOnline/GotoMeeting   |  |  |
| 135 | Apple (iMessage, FaceTime) |  |  |
| 136 | Webex                      |  |  |
| 137 | WhatsApp                   |  |  |
| 138 | Apple iCloud               |  |  |
| 139 | Viber                      |  |  |
| 140 | Apple iTunes               |  |  |
| 141 | Radius                     |  |  |
| 142 | WindowsUpdate              |  |  |
| 143 | TeamViewer                 |  |  |
| 144 | Tuenti                     |  |  |
| 145 | LotusNotes                 |  |  |
| 146 | SAP                        |  |  |
| 147 | GTP                        |  |  |
| 148 | UPnP                       |  |  |
| 149 | LLMNR                      |  |  |

| 150 | RemoteScan  |
|-----|-------------|
| 151 | Spotify     |
| 152 | H323        |
| 153 | OpenVPN     |
| 154 | NOE         |
| 155 | CiscoVPN    |
| 156 | TeamSpeak   |
| 157 | Tor         |
| 158 | CiscoSkinny |
| 159 | RTCP        |
| 160 | RSYNC       |
| 161 | Oracle      |
| 162 | Corba       |
| 163 | UbuntuONE   |
| 164 | CNN         |
| 165 | Wikipedia   |
| 166 | Whois-DAS   |
| 167 | Collectd    |
| 168 | Redis       |
| 169 | ZeroMQ      |
| 170 | Megaco      |

NETWORK TYPE ENUMERATOR description Description Technology Type of Value Code cells NETWORK TYPE GPRS Current network is 2G (2.5G) GSM **GPRS** 2 NETWORK TYPE EDGE Current network is 2G (2.75G) GSM **EDGE** 3 NETWORK TYPE UMTS Current network is 3G GSM **UMTS** NETWORK TYPE CDMA Current network is 3G **CDMA** CDMA: Either IS95A or IS95B NETWORK TYPE EVDO 0 Current network is 3G CDMA EVDO revision 0 NETWORK TYPE EVDO A 3G (3.75G) Current network is CDMA EVDO revision A NETWORK\_TYPE\_1xRTT 2G (2.5G) Current network is CDMA 1xRTT

| 8  | NETWORK_TYPE_HSDPA   | Current network is HSDPA           | 3G        |      |
|----|----------------------|------------------------------------|-----------|------|
| 9  | NETWORK_TYPE_HSUPA   | Current network is HSUPA           | 3G        |      |
| 10 | NETWORK_TYPE_HSPA    | Current network is HSPA            | 3G (3.5G) |      |
| 11 | NETWORK_TYPE_IDEN    | Current network is iDen            | 2G        | GSM  |
| 12 | NETWORK_TYPE_EVDO_B  | Current network is EVDO revision B | 3G (3.5G) | CDMA |
| 13 | NETWORK_TYPE_LTE     | Current network is LTE             | 4G        | LTE  |
| 14 | NETWORK_TYPE_EHRPD   | Current network is eHRPD           | 3G        |      |
| 15 | NETWORK_TYPE_HSPAP   | Current network is HSPA+           | 3G        |      |
| 0  | NETWORK_TYPE_UNKNOWN | Network type is unknown            |           |      |